## GIT Kurzanleitung / Quick git

04.05.2024 15:10:19

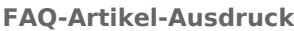

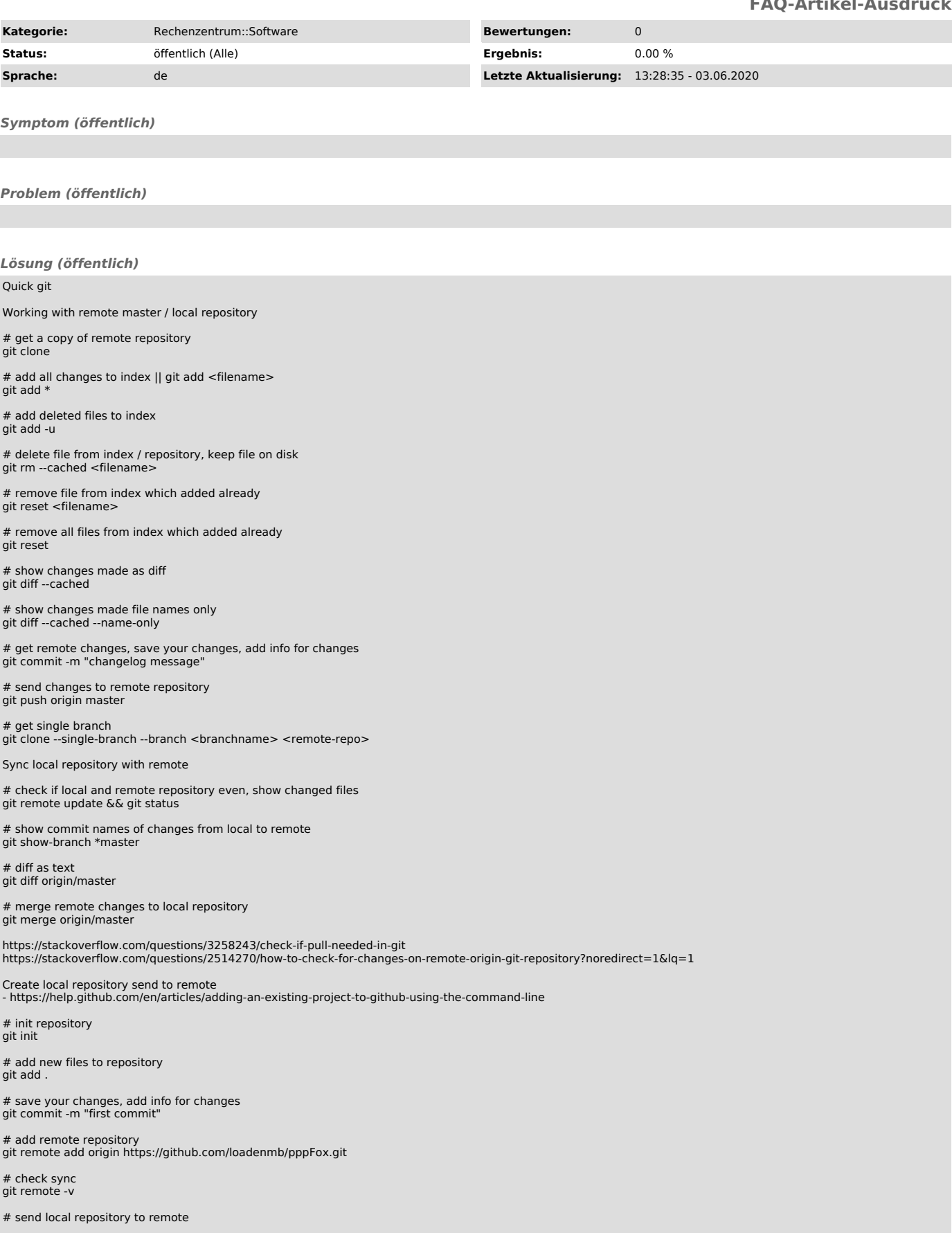

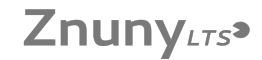

git push origin master

Config files

Commit empty folder & keep create .gitignore file iń folder: # keep folder, but empty \* !.gitignore

Language detection / wrong language<br>create .gitattributes file in root folder:<br># no auto language detection for files in folder<br>foldername/\* linguist-vendored<br>Linguist language detection doesn't work perfect if your own so

Sponsor me https://help.github.com/en/articles/displaying-a-sponsor-button-in-your-repository

Readme - https://help.github.com/en/articles/basic-writing-and-formatting-syntax

Headers<br># head 1<br>## head 2<br>### head 3

Links

[motioneye: mature Python based...](https://github.com/ccrisan/motioneye/)

Lists - list 1 - list 2

Code `shell

if [ -x "\$TEST" ]; then ``` - https://github.com/github/linguist/blob/master/lib/linguist/languages.yml

Table

| payload type | output type | powershell | powershell | powershell | executable | powershell<br>| executable | executable | executable | executable | | powershell | executable | | powershell | batch | | executable | batch

Bold & Italic \*\*This is bold text\*\* \*This text is italicized\*

Images ![alt text](./relative/image.png "optional title")

Resized images<br><img src="./readme/screen\_overview.png" width="800" height="600" alt="" />

Icons / Emojis - https://gist.github.com/rxaviers/7360908 :gift: :see\_no\_evil: :lollipop: :space\_invader:

Related

- https://rogerdudler.github.io/git-guide/